# skillsoft<sup>\*</sup> skillson.<br>global<br>knowledge...

# **D** whware<sup>\*</sup> | authorized

## **VMware Workspace ONE: UEM Bootcamp**

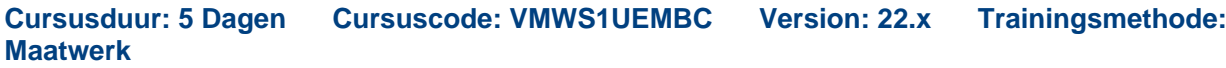

#### Beschrijving:

In this five-day course, you learn how to apply the fundamental techniques for launching and maintaining an intelligence-driven, multiplatform endpoint management solution with VMware Workspace ONE® UEM. Through a combination of hands-on labs, simulations, and interactive lectures, you will configure and manage the endpoint life cycle. You will also learn to investigate, analyze, and determine issues that might occur with all the different components of Workspace ONE UEM.

By understanding how to effectively troubleshoot product issues, administrators can understand how product services communicate and function, in turn optimizing service and software health management. At the end of five days, you will have the foundational knowledge for effectively managing and conducting basic troubleshooting for Workspace ONE UEM.

#### Maatwerk

Global Knowledge biedt zowel standaard- als maatwerkcursussen die zijn afgestemd op uw wensen en die als besloten cursus op uw eigen locatie of onze locatie gevolgd kunnen worden.

#### Doelgroep:

Workspace ONE UEM operators and administrators, account managers, solutions architects, solutions engineers, sales engineers, and consultants

#### Doelstelling:

- **By the end of the course, you should be able to meet the Analyze a Workspace ONE UEM deployment** following objectives:
- **Explain and apply the fundamental techniques for launching and** maintaining an intelligence-driven, multiplatform endpoint Integrate Workspace ONE UEM with content repositories and management solution with Workspace ONE UEM corporate file shares
- Outline the components of Workspace ONE UEM Summarize basic troubleshooting methodologies
- Workspace ONE UEM **Note and American** UEM console
- **Summarize basic Workspace ONE administrative functions Dutline common troubleshooting techniques when integrating**
- **Explain and deploy common Workspace ONE integrations**
- **Securely deploy configurations to Workspace ONE UEM CONE UEM CONFIDENT** UEM managed devices managed devices
- **Onboard device endpoints into Workspace ONE UEM techniques in the Workspace ONE UEM console**
- Summarize alternative management methodologies for rugged Summarize common troubleshooting techniques for email devices **devices** management in the Workspace ONE UEM console
- Discuss strategies for maintaining environment and device fleet Explain common troubleshooting approaches for the VMware
- managed devices and VMware Workspace ONE® Assist™
- 
- **Enable email access on devices**
- 
- 
- **Explain the general features and functionality enabled with Cultine common troubleshooting techniques in the Workspace ONE** 
	- enterprise solutions in the Workspace ONE UEM console
	- Summarize common troubleshooting strategies for Workspace ONE
	- **D** Outline common application management troubleshooting
	-
	- health Unified Access Gateway™ platform and individual edge services
- Configure and deploy applications to Workspace ONE UEM **Duan Duan Duan Configure 1** Outline useful troubleshooting tools, such as the Self-Service Portal

### Examens en certificering

VMware Certified Professional - Digital Workspace 2022

#### Cursusinhoud:

- 
- 
- 
- 
- 
- **Summarize the features and functionality of console Explain device connectivity troubleshooting** Workspace ONE UEM **Describe the benefits of using Apple** techniques
- Workspace ONE UEM **Describe the benefits of using profile-related issues**
- Recognize the core and productivity server-to-client software distribution **I** ldentify common compliance policy issues ONE UEM platform Workspace ONE® SDK
- **Summarize high availability and disaster 16 Application Troubleshooting 16 Application Troubleshooting** recovery for the Workspace ONE solution 9 Device Email
- 
- $\blacksquare$  Navigate and customize the Workspace  $\blacksquare$  Configure an Exchange Active Sync configurations ONE UEM console **profile in the Workspace ONE UEM** Summarize the general tools and
- structure **Configure VMware Workspace ONE®** Describe the general logic of
- **Explain the features and functions of Transfer Act Acts Acts and Functions in Boxer settings Transfer Acts and Functions of Boxer settings Transfer Acts and functions of Boxer settings Acts and Functions and Functions and**
- **Dutline account options and permissions** infrastructure integration models and potential causes
- 
- Outline the process and requirements to 17 Unified Access Gateway and Edge integrate with directory services 10 Content Sharing Services Troubleshooting
- $\blacksquare$  Explain certificate authentication and practical implementation with Workspace Describe the benefits of using Content Deview Unified Access Gateway
- **Explain the benefits of integrating an email explore the workflows Container Containers Containers Containers Containers and Development Containers Containers Containers and Development Containers Containers Containers Co** SMTP service into the Workspace ONE **Describe the benefits of integrating** general configurations
- 
- 
- **Outline the prerequisite configurations in the line Summarize Summarize troubleshooting techniques for Summarize troubleshooting techniques for** Workspace ONE UEM environment for Manage endpoints from the Device List VMware Workspace ONE® Tunnel™ on onboarding devices for management View and the Device Details View pages Unified Access Gateway
- Outline the steps for setting up Analyze endpoint deployment and autodiscovery in the Workspace ONE UEM compliance data from Monitor Overview 18 Email Troubleshooting console in the console page line is a set of the console page  $\sim$  page  $\sim$  1.1  $\sim$  1.1  $\sim$  1.1  $\sim$  1.1  $\sim$  1.1  $\sim$  1.1  $\sim$  1.1  $\sim$  1.1  $\sim$  1.1  $\sim$  1.1  $\sim$  1.1  $\sim$  1.1  $\sim$  1.1  $\sim$  1.1  $\sim$  1.1  $\sim$  1.1  $\sim$  1
- Workspace ONE® Intelligent Hub app 12 Fundamentals of Troubleshooting workflows
- 
- 
- **Explain the differences between device and Summarize the main process flows for Bullest The Discuss troubleshooting techniques for** user profiles the Workspace ONE UEM components VMware AirWatch® Secure Email
- Describe policy management options for Explain the importance of Workspace Gateway™ on Unified Access Gateway
- **Describe the functions and benefits of using troubleshooting the state of the state of the state of the state of the state of the state of the state of the state of the state of the state of the state of the state of the** compliance policies **Intervellet Compliance policies** Intervellet Identify different Workspace ONE UEM
- Orchestrator

line line line

- Introductions and course logistics **Describe the features, benefits, and Compare the endpoint connection Course objectives** capabilities of application management in topologies in Workspace ONE UEM ■ Online resources and references Workspace ONE UEM Dutline useful tools and resources for
- Understand and configure deployment endpoint troubleshooting 2 Platform Architecture settings for public, internal, and paid Summarize the best practices for device applications in the Workspace ONE UEM enrollment troubleshooting
	-
	-
	- components that make up the Workspace List the functions and benefits of VMware and potential root causes
		-
- 3 Administration **List the email clients supported by troubleshooting applications** 
	-
	-
	-
- 4 Enterprise Integrations **Configure email compliance policies and troubleshooting techniques** notifications services
	-
	-
	- UEM console **content repositories with Workspace** Explain how to utilize Unified Access
	- Manager™ and its architecture  $\Box$  Configure a repository in the Workspace resources ONE UEM console **IDEN** Identify and resolve common issues for
		- 11 Maintenance Gateway
		-
		-

- 6 Managing Endpoints **Outline software troubleshooting logic** Identify tools and resources for email and support methods troubleshooting
	-
	-
- **Explain the use case for Freestyle log files** 19 Additional Troubleshooting Tools

#### 1 Course Introduction **8** Applications **15 B** Applications **15 B** Applications **15 B** Application **15 B** Applications **15 B** Application **15 B** Application **15 B** Application **15 B** Application **15 B** App

- 
- 
- 
- 
- Outline the benefits of leveraging Business Manager content integration Demonstrate how to identify and resolve
	-

- $\blacksquare$  Explain the different scoping questions for
- Workspace ONE UEM **Review application management**
- Summarize the hierarchical management console console console resources for application troubleshooting
	-
	- Workspace ONE Hub Services **Summarize the available email Conduct Accord Conducts** Understand internal application issues and
		- describe their workflows **Explain purchased application**

- ONE Gateway and the Content Gateway architecture and edge service workflows
	-
- **Describe VMware Dynamic Environment** ONE UEM **Gateway related troubleshooting tools and**
- 5 Onboarding Content Gateway on Unified Access
	-

- **Enroll an endpoint through the VMware** Review different email architecture and **Review different email architecture and**
- **Summarize platform onboarding options** Workspace ONE UEM WEDGEN Summarize common errors associated with email profiles
	-
	-
	- Windows and macOS **ONE UEM process flows for OUTLINE PowerShell integration issues and**

- Describe the capabilities that sensors and | 13 Workspace ONE UEM Console Describe how the Self-Service Portal helps
- 
- $\blacksquare$  Describe the function and benefits of device  $\blacksquare$  console issues staging **IDENTIFY** Identify common group management and
- Configure product provisioning in the assignment-related issues Workspace ONE UEM console **OUT COUT** Outline common issues for Workspace
- VMware Workspace ONE® Launcher™ settings configuration to Android devices Understand how analytic events can be
- List the system and device requirements for used to identity platform errors Linux device management in Workspace  $\Box$  Summarize the steps for collecting and ONE UEM **analyzing Workspace ONE UEM** console

- 7 Alternative Management Methods **Outline the best practices for Explain how Workspace ONE Assist can** troubleshooting Workspace ONE UEM help with troubleshooting endpoints
	-
- Understand the benefits of deploying a QNE UEM console roles and system
	-
	- logs

14 Integration Troubleshooting

- Outline the common enterprise integrations in Workspace ONE UEM
- **Outline common troubleshooting** techniques for the VMware AirWatch® Cloud Connector™
- **Troubleshoot issues related to Directory** Services integration
- **I**I Identify directory user and groups synchronization issues
- **Troubleshoot issues related to certificate** authority integration
- Explain VMware Workspace ONE® Access™ integration and Workspace ONE Intelligent Hub troubleshooting techniques

#### Nadere informatie:

Neem voor nadere informatie of boekingen contact op met onze Customer Service Desk 030 - 60 89 444

info@globalknowledge.nl

[www.globalknowledge.com/nl-nl/](http://www.globalknowledge.com/nl-nl/)

Iepenhoeve 5, 3438 MR Nieuwegein

- scripts enable **Troubleshooting** administrators and empowers end users to administrators and empowers end users to resolve issues
	-